# **CFMutableArray Reference**

**Core Foundation** 

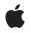

2005-12-06

#### Ś

Apple Inc. © 2003, 2005 Apple Computer, Inc. All rights reserved.

No part of this publication may be reproduced, stored in a retrieval system, or transmitted, in any form or by any means, mechanical, electronic, photocopying, recording, or otherwise, without prior written permission of Apple Inc., with the following exceptions: Any person is hereby authorized to store documentation on a single computer for personal use only and to print copies of documentation for personal use provided that the documentation contains Apple's copyright notice.

The Apple logo is a trademark of Apple Inc.

Use of the "keyboard" Apple logo (Option-Shift-K) for commercial purposes without the prior written consent of Apple may constitute trademark infringement and unfair competition in violation of federal and state laws.

No licenses, express or implied, are granted with respect to any of the technology described in this document. Apple retains all intellectual property rights associated with the technology described in this document. This document is intended to assist application developers to develop applications only for Apple-labeled computers.

Every effort has been made to ensure that the information in this document is accurate. Apple is not responsible for typographical errors.

Apple Inc. 1 Infinite Loop Cupertino, CA 95014 408-996-1010

Apple, the Apple logo, Carbon, and Cocoa are trademarks of Apple Inc., registered in the United States and other countries.

iPhone is a trademark of Apple Inc.

Simultaneously published in the United States and Canada.

Even though Apple has reviewed this document, APPLE MAKES NO WARRANTY OR REPRESENTATION, EITHER EXPRESS OR IMPLIED, WITH RESPECT TO THIS DOCUMENT, ITS QUALITY, ACCURACY, MERCHANTABILITY, OR FITNESS FOR A PARTICULAR PURPOSE. AS A RESULT, THIS DOCUMENT IS PROVIDED "AS 15," AND YOU, THE READER, ARE ASSUMING THE ENTIRE RISK AS TO ITS QUALITY AND ACCURACY.

IN NO EVENT WILL APPLE BE LIABLE FOR DIRECT, INDIRECT, SPECIAL, INCIDENTAL, OR

CONSEQUENTIAL DAMAGES RESULTING FROM ANY DEFECT OR INACCURACY IN THIS DOCUMENT, even if advised of the possibility of such damages.

THE WARRANTY AND REMEDIES SET FORTH ABOVE ARE EXCLUSIVE AND IN LIEU OF ALL OTHERS, ORAL OR WRITTEN, EXPRESS OR IMPLIED. No Apple dealer, agent, or employee is authorized to make any modification, extension, or addition to this warranty.

Some states do not allow the exclusion or limitation of implied warranties or liability for incidental or consequential damages, so the above limitation or exclusion may not apply to you. This warranty gives you specific legal rights, and you may also have other rights which vary from state to state.

# Contents

### **CFMutableArray Reference** 5

Overview 5 Functions 5 CFArrayAppendArray 5 CFArrayAppendValue 6 CFArrayCreateMutable 7 CFArrayCreateMutableCopy 8 CFArrayExchangeValuesAtIndices 9 CFArrayInsertValueAtIndex 9 CFArrayRemoveAllValues 10 CFArrayRemoveValueAtIndex 10 CFArrayReplaceValues 11 CFArraySetValueAtIndex 12 CFArraySortValues 13 Data Types 13 CFMutableArrayRef 13

**Document Revision History** 15

Index 17

CONTENTS

# **CFMutableArray Reference**

| Derived From:    | CFArray : CFPropertyList : CFType                                                                          |
|------------------|----------------------------------------------------------------------------------------------------|
| Framework:       | CoreFoundation/CoreFoundation.h                                                                            |
| Declared in      | CFArray.h                                                                                                  |
| Companion guides | Collections Programming Topics for Core Foundation<br>Property List Programming Topics for Core Foundation |

### **Overview**

CFMutableArray manages dynamic arrays. The basic interface for managing arrays is provided by CFArray. CFMutableArray adds functions to modify the contents of an array.

You create a mutable array object using either the CFArrayCreateMutable (page 7) or CFArrayCreateMutableCopy (page 8) function.

CFMutableArray provides several functions for changing the contents of an array, for example the CFArrayAppendValue (page 6) and CFArrayInsertValueAtIndex (page 9) functions add values to an array and CFArrayRemoveValueAtIndex (page 10) removes values from an array. You can also reorder the contents of an array using CFArrayExchangeValuesAtIndices (page 9) and CFArraySortValues (page 13).

CFMutableArray is "toll-free bridged" with its Cocoa Foundation counterpart, NSMutableArray. This means that the Core Foundation type is interchangeable in function or method calls with the bridged Foundation object. Therefore, in a method where you see an NSMutableArray \* parameter, you can pass in a CFMutableArrayRef, and in a function where you see a CFMutableArrayRef parameter, you can pass in an NSMutableArray instance. This fact also applies to concrete subclasses of NSMutableArray. See Interchangeable Data Types for more information on toll-free bridging.

## **Functions**

#### CFArrayAppendArray

Adds the values from one array to another array.

```
void CFArrayAppendArray (
    CFMutableArrayRef theArray,
    CFArrayRef otherArray,
    CFRange otherRange
).
```

);

#### Parameters

#### theArray

The array to which values from *otherArray* are added. If *theArray* is a limited-capacity array, adding otherRange.length values from *otherArray* must not cause the capacity limit of *theArray* to be exceeded.

```
otherArray
```

An array providing the values to be added to *theArray*.

```
otherRange
```

The range within *otherArray* from which to add the values to *theArray*. The range must not exceed the index space of *otherArray*.

#### Discussion

The new values are retained by *theArray* using the retain callback provided when *theArray* was created. If the values are not of the type expected by the retain callback, the behavior is undefined. The values are assigned to the indices one larger than the previous largest index in *theArray*, and beyond, and the count of *theArray* is increased by otherRange.length. The values are assigned new indices in *theArray* from smallest to largest index in the order in which they appear in *otherArray*.

#### Availability

Available in CarbonLib v1.1 and later. Available in Mac OS X v10.0 and later.

#### **Related Sample Code**

ImageBrowserView

#### **Declared In**

CFArray.h

#### CFArrayAppendValue

Adds a value to an array giving it the new largest index.

```
void CFArrayAppendValue (
    CFMutableArrayRef theArray,
    const void *value
);
```

#### Parameters

theArray

The array to which *value* is to be added. If *theArray* is a limited-capacity array and it is full before this operation, the behavior is undefined.

value

A CFType object or a pointer value to add to *theArray*.

#### Discussion

The *value* parameter is retained by *theArray* using the retain callback provided when *theArray* was created. If *value* is not of the type expected by the retain callback, the behavior is undefined. The *value* parameter is assigned to the index one larger than the previous largest index and the count of *theArray* is increased by one.

#### Availability

Available in CarbonLib v1.0 and later. Available in Mac OS X v10.0 and later.

#### **Related Sample Code**

HID Explorer ImageBrowserView MorelsBetter MoreSCF QISA

Declared In

CFArray.h

#### CFArrayCreateMutable

Creates a new empty mutable array.

```
CFMutableArrayRef CFArrayCreateMutable (
    CFAllocatorRef allocator,
    CFIndex capacity,
    const CFArrayCallBacks *callBacks
);
```

#### Parameters

#### allocator

The allocator to use to allocate memory for the new array and its storage for values. Pass NULL or kCFAllocatorDefault to use the current default allocator.

capacity

The maximum number of values that can be contained by the new array. The array starts empty and can grow to this number of values (and it can have less). If this parameter is 0, the array's maximum capacity is not limited. The value must not be negative.

```
callBacks
```

A pointer to a CFArrayCallBacks structure initialized with the callbacks for the array to use on each value in the array. A copy of the contents of the callbacks structure is made, so that a pointer to a structure on the stack can be passed in or can be reused for multiple array creations. This parameter may be NULL, which is treated as if a valid structure of version 0 with all fields NULL had been passed in.

If any of the fields are not valid pointers to functions of the correct type, or this parameter is not a valid pointer to a CFArrayCallBacks structure, the behavior is undefined. If any value put into the array is not one understood by one of the callback functions, the behavior when that callback function is used is undefined. If the array contains CFType objects only, then pass kCFTypeArrayCallBacks as this parameter to use the default callback functions.

#### **Return Value**

A new mutable array, or NULL if there was a problem creating the object. Ownership follows the Create Rule.

Availability Available in CarbonLib v1.0 and later. Available in Mac OS X v10.0 and later.

#### **Related Sample Code**

HID Config Save **HID Explorer ImageBrowserView** ImageClient QISA

#### **Declared In**

CFArray.h

#### CFArrayCreateMutableCopy

Creates a new mutable array with the values from another array.

```
CFMutableArrayRef CFArrayCreateMutableCopy (
   CFAllocatorRef allocator.
   CFIndex capacity,
   CFArrayRef theArray
):
```

#### **Parameters**

#### allocator

The allocator to use to allocate memory for the new array and its storage for values. Pass NULL or kCFAllocatorDefault to use the current default allocator.

#### capacity

The maximum number of values that can be contained by the new array. The array starts with the same count as theArray and can grow to this number of values (and it can have less). If this parameter is 0, the array's maximum capacity is not limited. The capacity must not be negative, and must be greater than or equal to the count of *theArray*.

#### theArray

The array to copy. The pointer values from the array are copied into the new array. However, the values are also retained by the new array.

#### **Return Value**

A new mutable array that contains the same values as *theArray*. The new array has the same count as the theArray and uses the same callbacks. Ownership follows the Create Rule.

#### Availability

Available in CarbonLib v1.0 and later. Available in Mac OS X v10.0 and later.

#### **Related Sample Code**

**CFPreferences ImageBrowserView** MoreSCF QISA QTCarbonShell

8

**Declared In** CFArray.h

#### **CFArrayExchangeValuesAtIndices**

Exchanges the values at two indices of an array.

```
void CFArrayExchangeValuesAtIndices (
    CFMutableArrayRef theArray,
    CFIndex idx1,
    CFIndex idx2
):
```

Parameters

theArray

The array that contains the values to be swapped.

idx1

The index of the value to swap with the value at  $i dx^2$ . The index must not exceed the index space of theArray (0 to N-1 inclusive, where N is the count of theArray before the operation).

idx2

The index of the value to swap with the value at  $i dx_1$ . The index must not exceed the index space of theArray (0 to N-1 inclusive, where N is the count of theArray before the operation).

#### Availability

Available in CarbonLib v1.0 and later. Available in Mac OS X v10.0 and later.

#### **Declared In**

CFArray.h

#### **CFArrayInsertValueAtIndex**

Inserts a value into an array at a given index.

```
void CFArrayInsertValueAtIndex (
    CFMutableArrayRef theArray,
    CFIndex idx,
    const void *value
):
```

#### **Parameters**

theArray

The array into which *value* is inserted. If *theArray* is a fixed-capacity array and it is full before this operation, the behavior is undefined.

idx

The index at which to insert *value*. The index must not exceed the index space of *theArray* (0 to N-1 inclusive, where N is the count of *theArray* before the operation. If the index is the same as the count of *theArray*, this function has the same effect as CFArrayAppendValue (page 6).

#### value

The value to insert into *theArray*. The value is retained by *theArray* using the retain callback provided when *theArray* was created. If *value* is not of the type expected by the retain callback, the behavior is undefined.

#### Discussion

The *value* parameter is assigned to the index *idx*, and all values in *theArray* with equal and larger indices have their indices increased by one.

#### Availability

Available in CarbonLib v1.0 and later. Available in Mac OS X v10.0 and later.

#### **Related Sample Code**

CFPreferences ComboBoxPrefs ImageBrowserView QTCarbonShell RecentItems

#### Declared In

CFArray.h

#### CFArrayRemoveAllValues

Removes all the values from an array, making it empty.

```
void CFArrayRemoveAllValues (
    CFMutableArrayRef theArray
);
```

#### Parameters

theArray

The array from which all of the values are removed.

#### Availability

Available in CarbonLib v1.0 and later. Available in Mac OS X v10.0 and later.

#### **Related Sample Code**

ImageClient

#### **Declared In**

CFArray.h

#### **CFArrayRemoveValueAtIndex**

Removes the value at a given index from an array.

```
void CFArrayRemoveValueAtIndex (
    CFMutableArrayRef theArray,
    CFIndex idx
);
```

#### Parameters

theArray

The array from which the value is to be removed.

idx

The index of the value to remove. The value not lie outside the index space of theArray (0 to N-1 inclusive, where N is the count of theArray before the operation).

#### Discussion

All values in *theArray* with indices larger than *idx* have their indices decreased by one.

#### Availability

Available in CarbonLib v1.0 and later. Available in Mac OS X v10.0 and later.

#### **Related Sample Code**

ComboBoxPrefs ImageClient MoreSCF QISA QTCarbonShell

#### **Declared In**

CFArray.h

#### CFArrayReplaceValues

#### Replaces a range of values in an array.

```
void CFArrayReplaceValues (
    CFMutableArrayRef theArray,
    CFRange range,
    const void **newValues,
    CFIndex newCount
);
```

#### ),

#### Parameters

#### theArray

The array in which some values are to be replaced. If this parameter is not a valid CFMutableArray object, the behavior is undefined.

range

The range of values within theArray to replace. The range location or end point (defined by the location plus length minus 1) must not lie outside the index space of theArray (0 to N-1 inclusive, where N is the count of theArray). The range length must not be negative. The range may be empty (length 0), in which case the new values are merely inserted at the range location.

#### newValues

A C array of the pointer-sized values to be placed into *theArray*. The new values in *theArray* are ordered in the same order in which they appear in this C array. This parameter may be NULL if the *newCount* parameter is 0. This C array is not changed or freed by this function. If this parameter is not a valid pointer to a C array of at least *newCount* pointers, the behavior is undefined.

newCount

The number of values to copy from the *newValues* C array into *theArray*. If this parameter is different from the range length, the excess *newCount* values are inserted after the range or the excess range values are deleted. This parameter may be 0, in which case no new values are replaced into *theArray* and the values in the range are simply removed. If this parameter is negative or greater than the number of values actually in the *newValues* C array, the behavior is undefined.

#### Availability

Available in CarbonLib v1.0 and later. Available in Mac OS X v10.0 and later.

#### **Related Sample Code**

DockBrowser

#### **Declared In**

CFArray.h

#### CFArraySetValueAtIndex

Changes the value at a given index in an array.

```
void CFArraySetValueAtIndex (
    CFMutableArrayRef theArray,
    CFIndex idx,
    const void *value
);
```

#### Parameters

theArray

The array in which the value is to be changed.

idx

The index at which to set the new value. The value must not lie outside the index space of theArray (0 to N - 1 inclusive, where N is the count of the array before the operation).

value

The value to set in *theArray*. The value is retained by *theArray* using the retain callback provided when *theArray* was created and the previous value at *idx* is released. If the value is not of the type expected by the retain callback, the behavior is undefined. The indices of other values are not affected.

#### Availability

Available in CarbonLib v1.0 and later.

Available in Mac OS X v10.0 and later.

Related Sample Code AlbumToSlideshow

Watcher

#### **Declared In**

CFArray.h

#### **CFArraySortValues**

Sorts the values in an array using a given comparison function.

```
void CFArraySortValues (
    CFMutableArrayRef theArray,
    CFRange range,
    CFComparatorFunction comparator,
    void *context
}
```

);

#### Parameters

theArray

The array whose values are sorted.

range

The range of values within theArray to sort. The range location or end point (defined by the location plus length minus 1) must not lie outside the index space of theArray (0 to N-1 inclusive, where N is the count of theArray). The range length must not be negative. The range may be empty (length 0).

comparator

The function with the comparator function type signature that is used in the sort operation to compare the values in *theArray*. If this parameter is not a pointer to a function of the correct prototype, the behavior is undefined. If there are values in *theArray* that the *comparator* function does not expect or cannot properly compare, the behavior is undefined. The values in the range are sorted from least to greatest according to this function.

context

A pointer-sized program-defined value, which is passed as the third parameter to the *comparator* function, but is otherwise unused by this function. If the context is not what is expected by the *comparator* function, the behavior is undefined.

#### Availability

Available in CarbonLib v1.0 and later. Available in Mac OS X v10.0 and later.

#### **Related Sample Code**

DockBrowser HID Explorer MorelsBetter MoreSCF QISA

### Declared In

CFArray.h

# Data Types

#### CFMutableArrayRef

A reference to a mutable array object.

typedef struct \_\_\_CFArray \*CFMutableArrayRef;

**Availability** Available in Mac OS X v10.0 and later.

#### **Declared** In

CFArray.h

# **Document Revision History**

This table describes the changes to CFMutableArray Reference.

| Date       | Notes                                                                                                  |
|------------|----------------------------------------------------------------------------------------------------|
| 2005-12-06 | Updated the link to the companion document.                                                            |
| 2005-04-29 | Moved Introduction to new Introduction page.                                                           |
| 2003-08-01 | Enhanced description of all the kCFType*Callbacks and added link to Carbon-Cocoa integration document. |
| 2003-01-01 | First version of this document.                                                                        |

#### **REVISION HISTORY**

**Document Revision History** 

# Index

### С

CFArrayAppendArray function 5 CFArrayAppendValue function 6 CFArrayCreateMutable function 7 CFArrayCreateMutableCopy function 8 CFArrayExchangeValuesAtIndices function 9 CFArrayInsertValueAtIndex function 9 CFArrayRemoveAllValues function 10 CFArrayRemoveValueAtIndex function 10 CFArrayReplaceValues function 11 CFArraySetValueAtIndex function 12 CFArraySortValues function 13 CFMutableArrayRef data type 13